## Security

#### CS174 Chris Pollett Nov. 5, 2008.

## Outline

- Captchas
- Two topics related to captchas
- XSS
- CSRF

## Security

- Today we will be looking at various things vaguely connected with security.
- Often data from clients comes to your server via some form. For example, the file upload processing we did last day.
- One annoyance you will have to deal with is robots that find your web forms and upload garbage to your site, spamming you.
- One solution to this problem is to use Captcha's.
- We are first going to talk about Captchas then give two uses for the code we create.

# Captcha

- CAPTCHA stands for **C**ompletely **A**utomated **P**ublic **T**uring **T**est to tell **C**omputers and **H**umans **A**part.
- These were developed at Carnegie Mellon around 2000 by Luis von Ahn, Manuel Blum, Nicholas Hopper, and John Langford.
- The basic idea is that you put on your form an image of a distorted string.
- You hope the robot cannot decipher the string from the image so won't be able to fill out that portion of the form correctly:

Please type the following text:

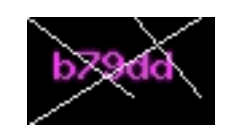

## Making a Simple Captcha in PHP

The previous CAPTCHA might be created with the code:

```
<p><b>Please type in the following text:</b>
```
<?php

```
\text{\$md5 = md5(microtime() * mktime))};
```

```
$captcha_string = substr($md5,0,5);
```
 $\text{Scaptcha\_img} = \text{imagecreatetruecolor}(70, 40);$ 

 $\text{foots} = \text{imagecolorallocate}(\text{Scaptcha\_img}, 255, 0, 255);$ 

 $$line = imagecolorallocated ($captcha_img, 233, 239, 239);$ 

imagestring(\$captcha\_img, 5, 10, 10, \$captcha\_string, \$color);

imageline(\$captcha\_img,0,0,39,29,\$line);

imageline(\$captcha\_img,40,0,64,29,\$line);

imageline(\$captcha\_img,0,40,64,0,\$line); imagejpeg(\$captcha\_img,

```
"images/captcha.jpg",100); imagedestroy($captcha_img);
```
// 100 is the jpeg quality

```
\text{\$}_SESSION['key'] = $captcha_string; ?>
```
<img src="images/captcha.jpg" alt="captcha" style="position:relative; top:15px;"/>  $\langle$ input type="text" name="key" size="5"  $\langle \rangle$   $\langle \rangle$ 

- When the form this is on is submitted the form value for key can be compared with the value for key in \$\_SESSION.
- The above writes to a file; which is a little bit flaky. You can also use PHP to write to a stream with lines like:

```
header("Content-type: image/jpeg");
```
imagejpeg(\$captcha);

## Thumbnails

• The code for creating a captcha uses the image libraries which can also be useful for creating such things as thumbnails:

function createThumb(\$tname, \$base, \$filename) {

\$image = imagecreatefromjpeg(\$base.\$filename);

//or could have imagecreatefromgif, etc

\$size = getimagesize(\$base.\$filename);

```
$thumb = imagecreatetruecolor(50, 50);
```
imagecopyresampled(\$thumb, \$image, 0,0, 0,0, 50, 50, \$size[0],\$size[1]);

```
 imagejpeg( $thumb, $base.$tname,".jpg", 100 );
imagedestroy($image);
```

```
imagedestroy($thumb);
```

```
}
```
#### Sending a Mail Message

- It is often useful to collect a person's e-mail address with a form.
- By mailing, a person a special code that allows them to complete a registration process, one can verify that one has a real e-mail address of a real person.
- The simplest way to do this is to use the mail() command:

\$message = "Here is a mail message";

mail("Someone@somewhere.com",

"Here is the title",

\$message,

```
"From: cpollett@somewhereelse.com");
```
• This could be combined with a captcha to try to reduce the risk of your site spamming other sites.

### **Attacking Web-sites**

- We are next going to look at different ways a web-site might be attacked and we are going to try to find ways to mitigate these attacks.
- These attacks are: XSS, CSRF.

## XSS

- XSS stands for Cross-Site Scripting. Notice the initials are actually CSS but that already means cascading stylesheets.
- There are several variants of XSS, some are as simple as embedding bad links into emails.
- Usually, though this vulnerability is caused when:
	- a website has a form on it
	- a malicious user or robot enters data into the form that contains code (say HTML, Javascript)
	- The form data is later displayed to other users, say because it was a comment to a blog entry or a guestbook entry, or a post to a newsgroup, etc.
	- Merely viewing the post causes, cookies, etc of the viewer to be sent to the malicious user who then uses them for evil.

## **Mitigations**

- Validate input from users! Treat all data posted from forms as tainted and use things like htmlentities to encode it before ever displaying it.
- Try to filter certain kinds of input (like scripts)
- If your site uses cookies make sure to tie the cookie to the IP address so it can't be used by a malicious third party.

## CSRF

- CSRF stands for Cross-site Request Forgery. Here is the idea of this attack
	- Suppose a user logs into his online bank.
	- The bank stores a cookie on his machine and only uses that to check if he is logged in.
	- The user browses to some other site (not the bank) with malware in it and clicks on an image link that actually contains a URL for the bank together with an action like do a money transfer to a bad person.
	- Since the user still has the banks cookie, the transaction goes ahead without the user even knowing.

## **Mitigations**

- Include user specific tokens in forms, so form data won't be used to take actions on databases unless that token is present.
- Check the referrer of any data sent to your server.
- As a user make sure to log-off sites before browsing elsewhere.